## **Inhaltsverzeichnis**

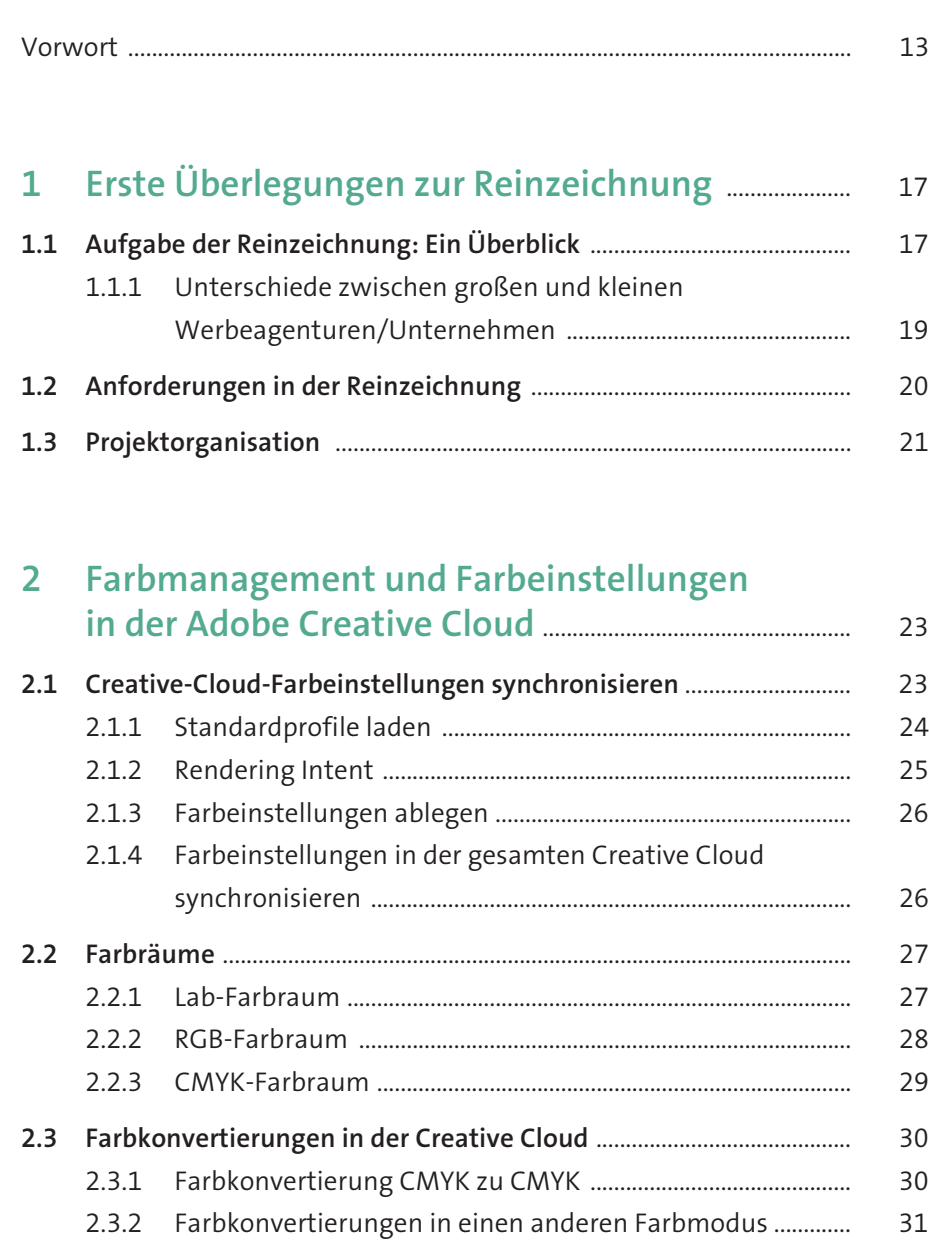

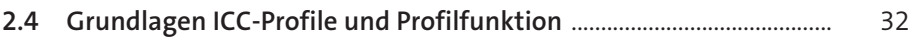

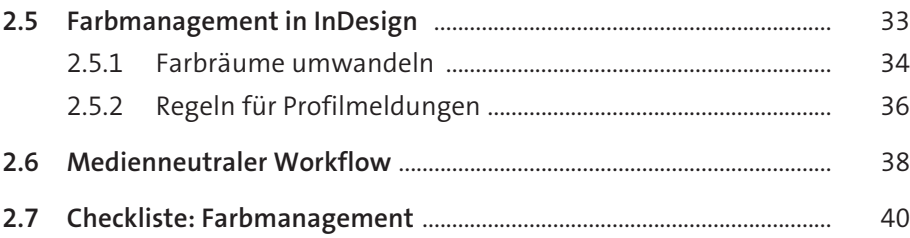

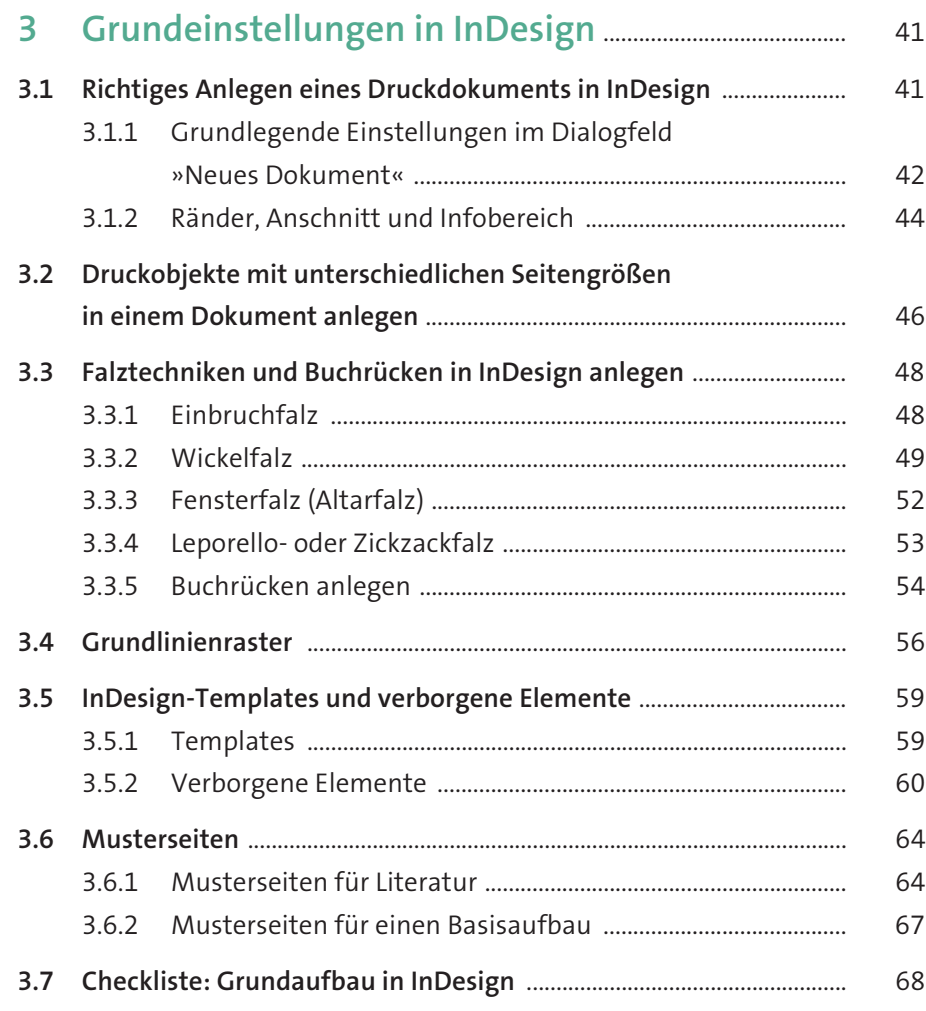

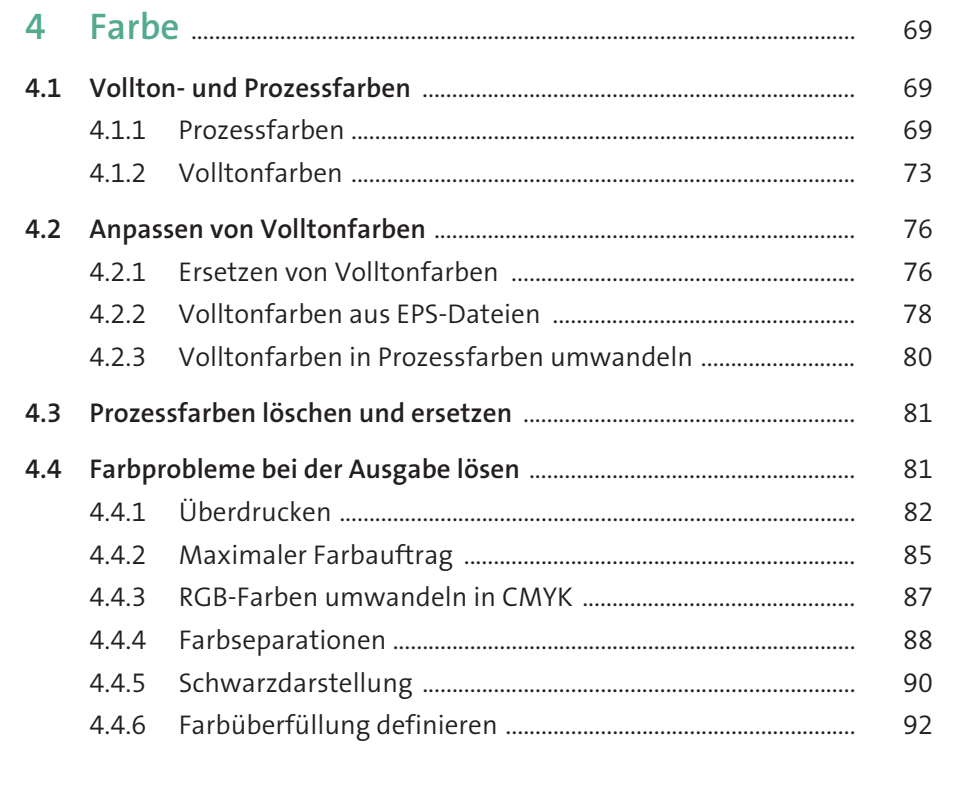

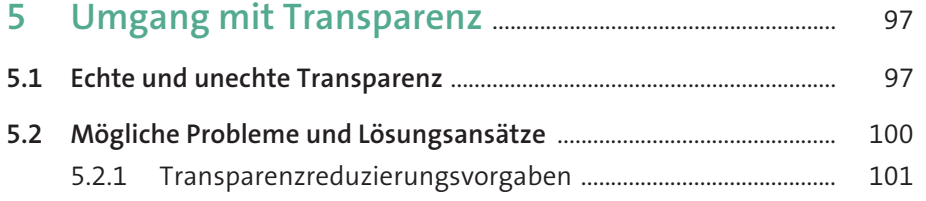

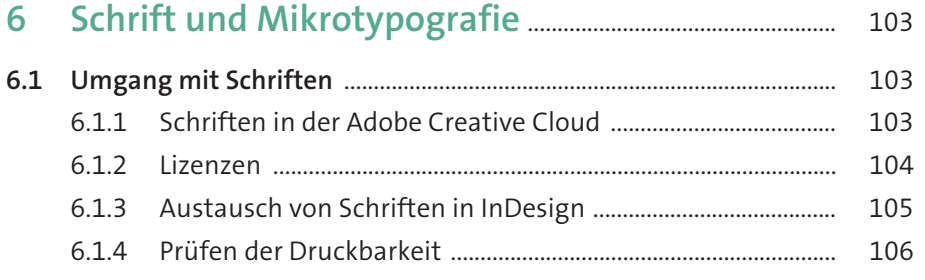

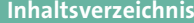

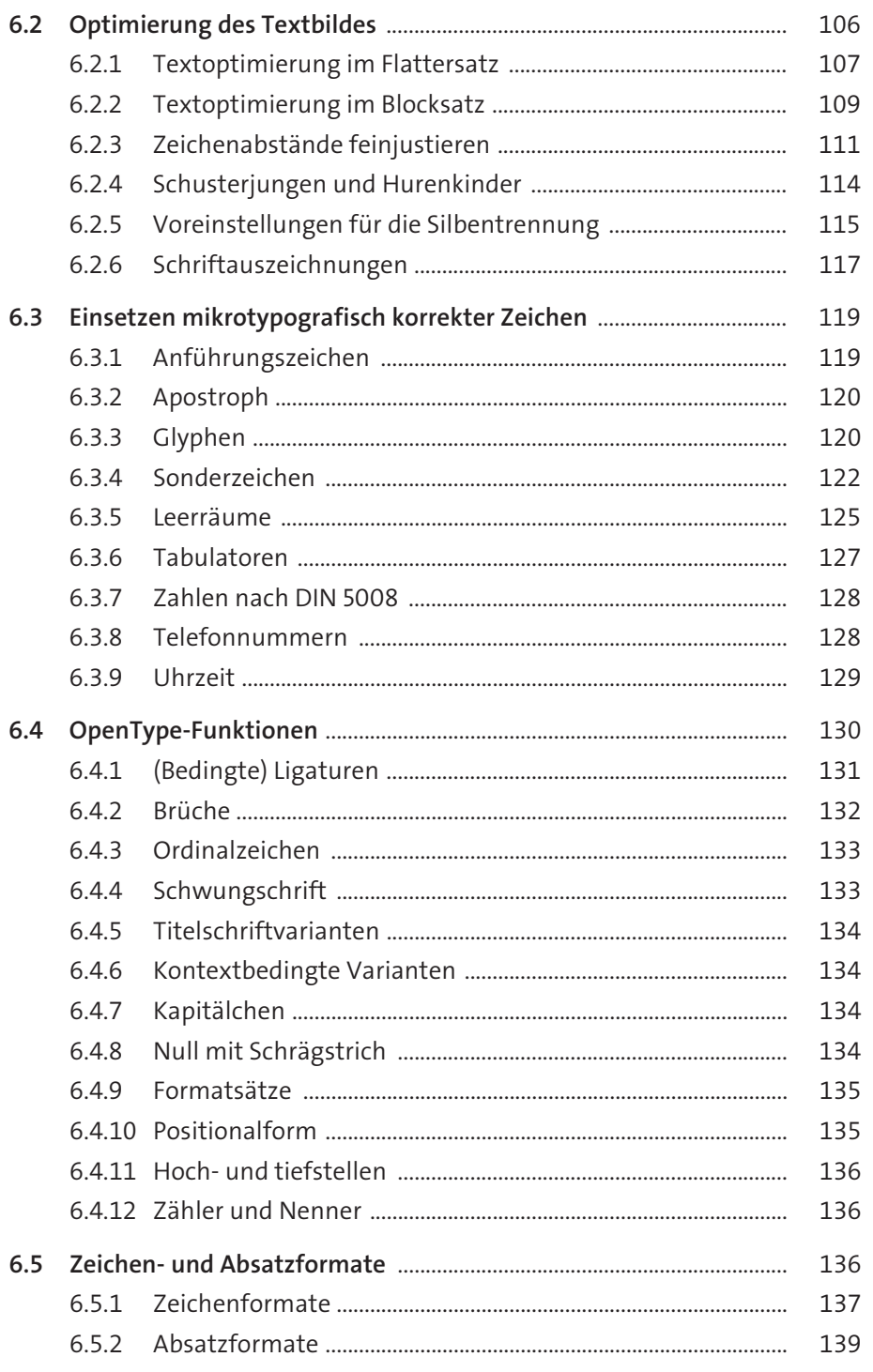

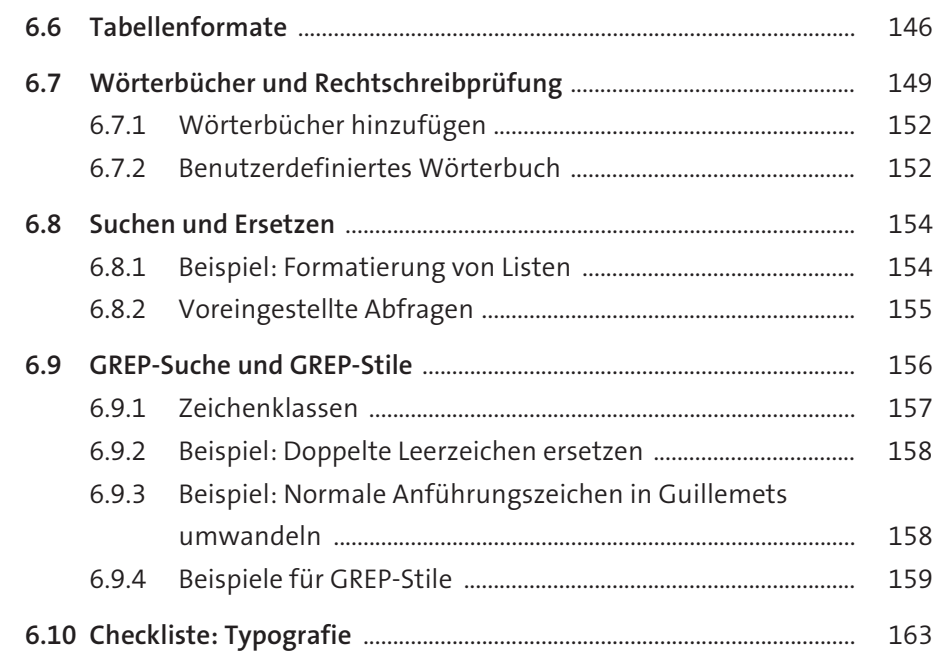

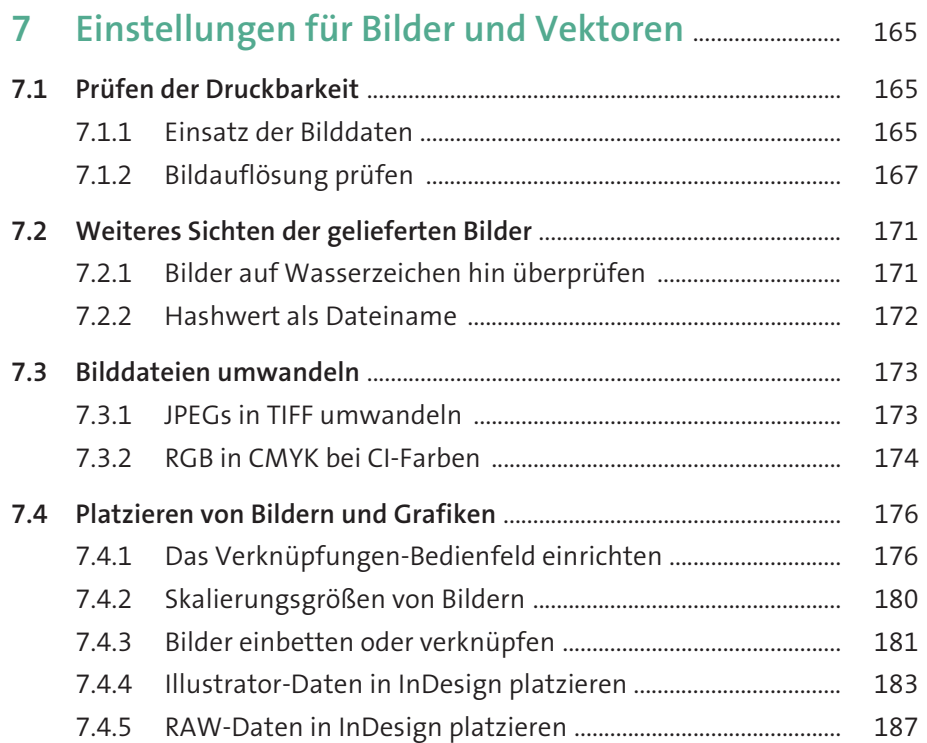

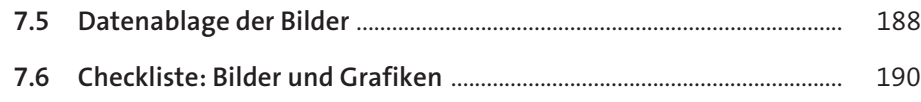

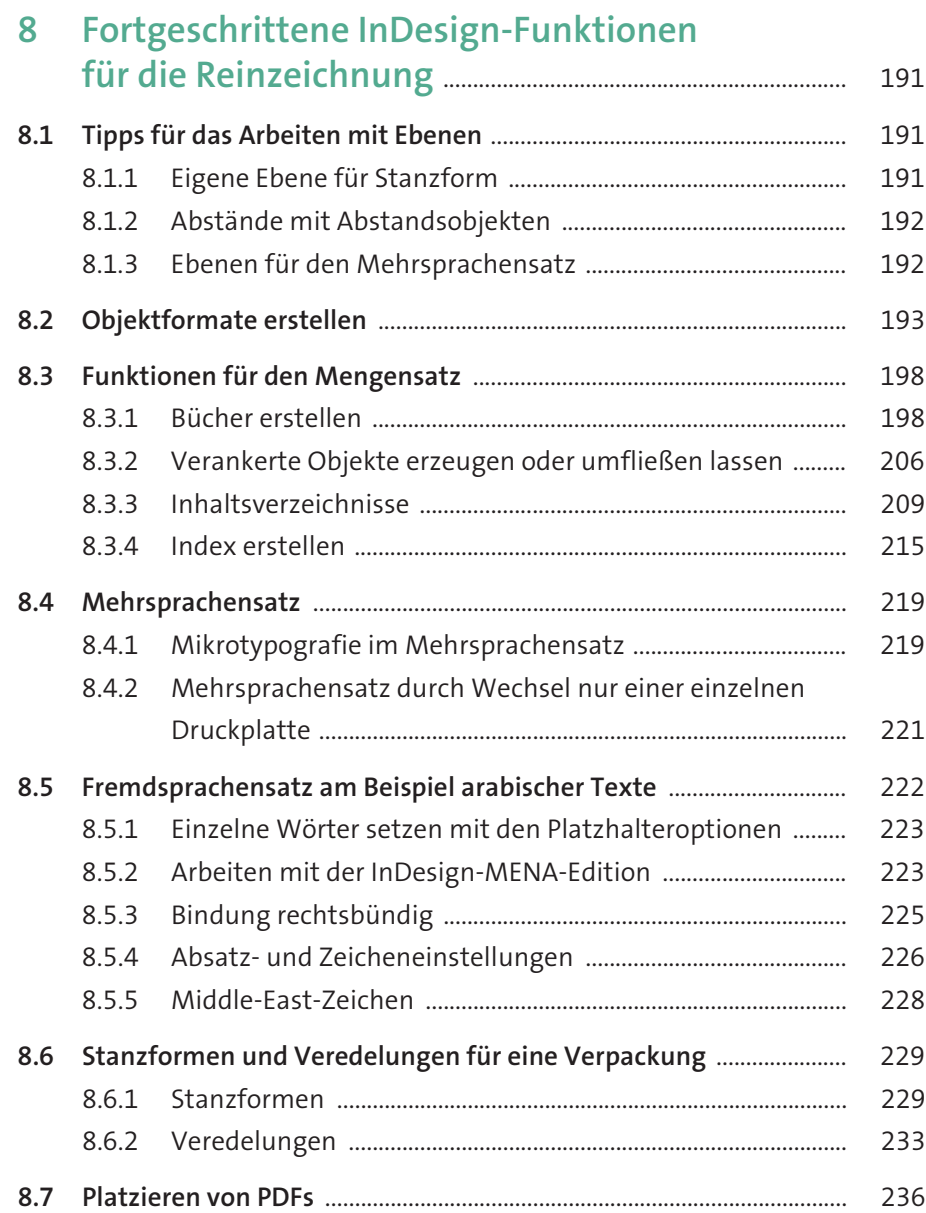

**8**

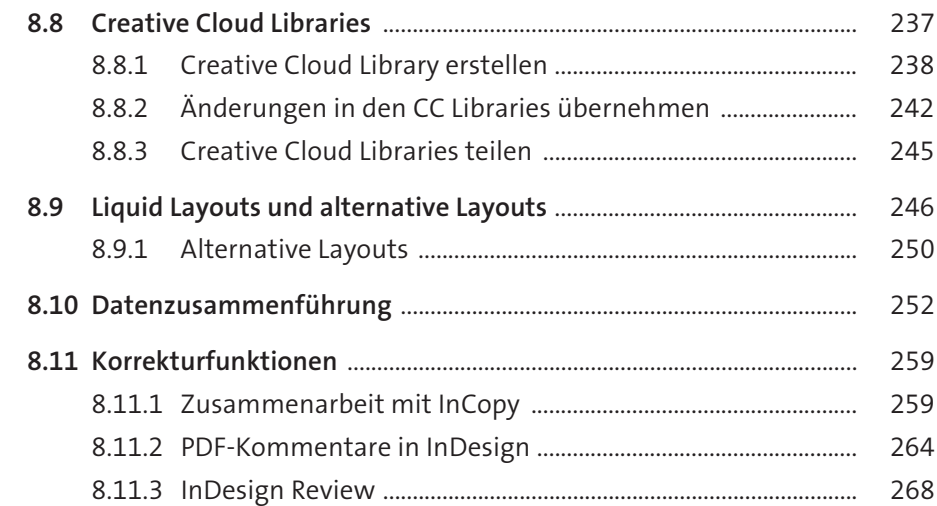

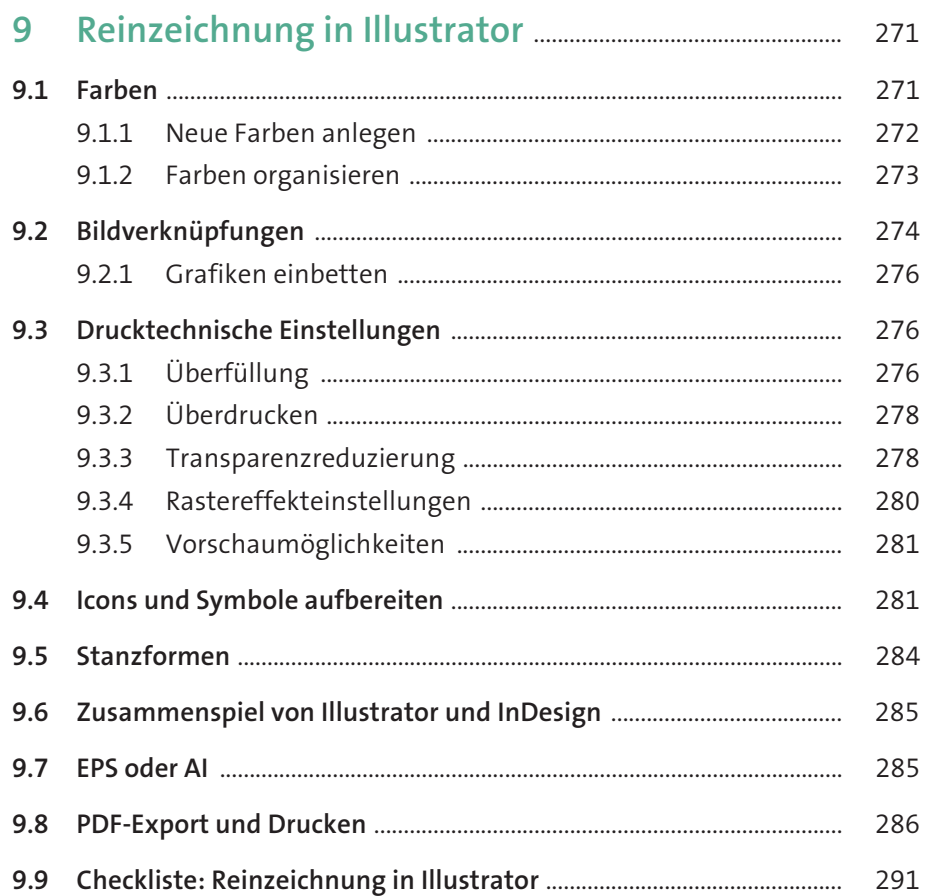

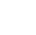

**10**

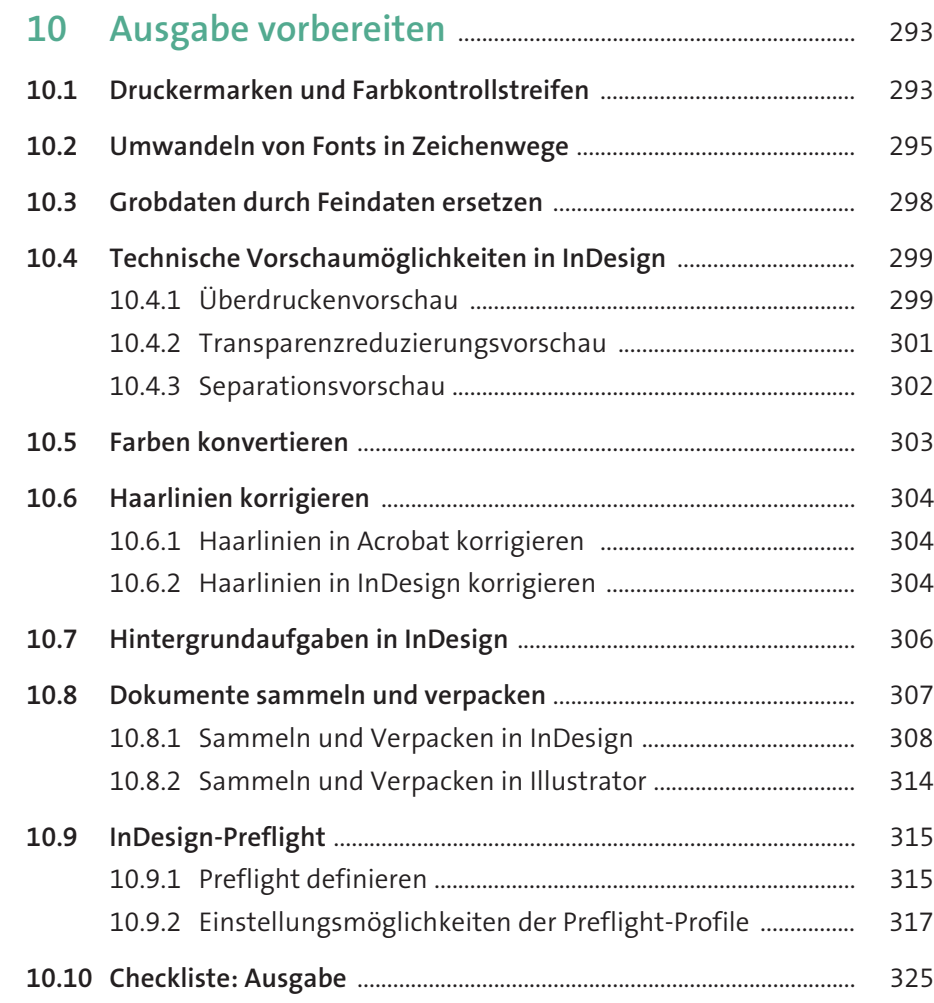

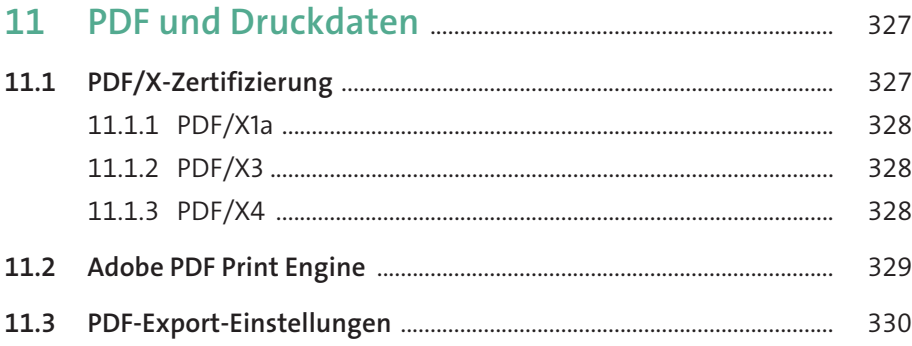

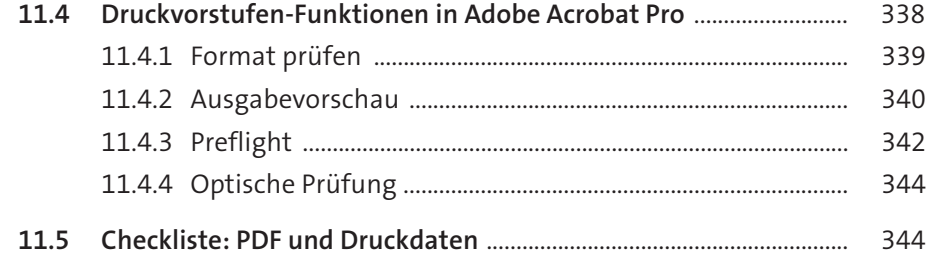

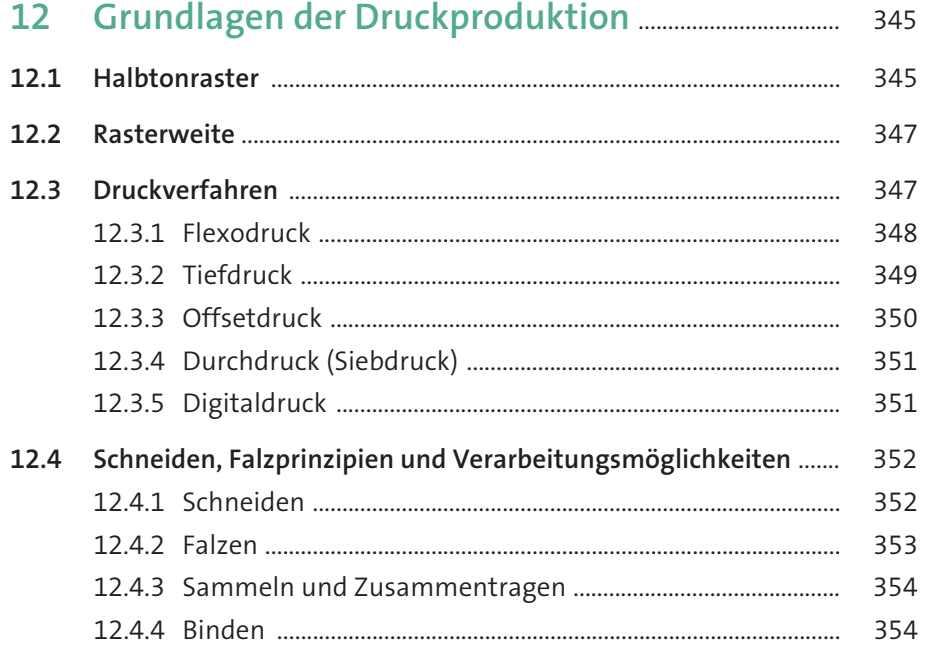

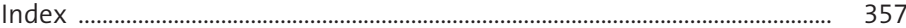